# **DICOM-Numpy Documentation**

*Release 0.1.1*

**J. David Giese**

**Feb 16, 2019**

### **Contents**

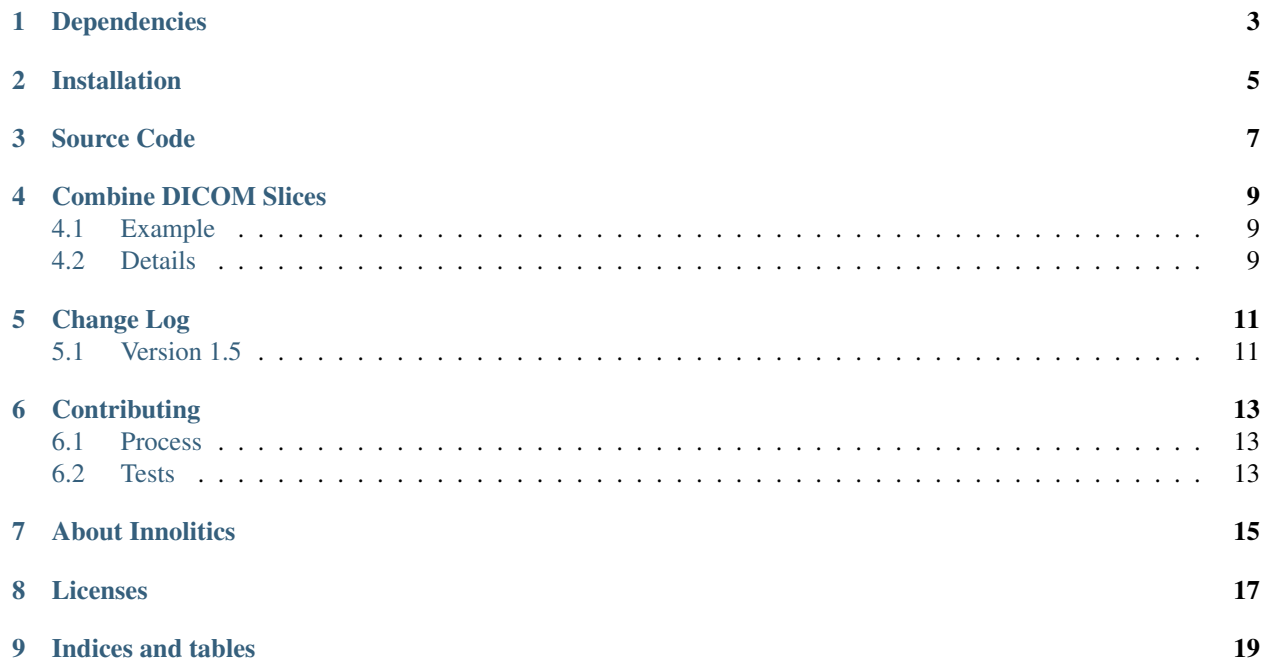

This python module provides a set of utilities for extracting data contained in DICOM files into Numpy ndarrays. It is a higher-level library that builds on the excellent lower-level [pydicom](http://pydicom.readthedocs.io/en/stable/) library.

The library is quite small at the moment, however, if you have a DICOM-related utility function that you think would be appropriate to include, create a Github Issue!

### Dependencies

- <span id="page-6-0"></span>• Python 2.7 or Python 3.4+
- Numpy
- PyDicom

Installation

<span id="page-8-0"></span>pip install dicom\_numpy

Source Code

<span id="page-10-0"></span>The source code is hosted on [Github.](https://github.com/innolitics/dicom-numpy)

#### Combine DICOM Slices

<span id="page-12-3"></span><span id="page-12-0"></span>The DICOM standard stores MR, CT, and PET scans as a series of images saved in a separate files. A common task is to combine all of the images that make up a single 3D image into a single scan.

The function that performs this task is *combine\_slices*. Since this library builds on pydicom, *combine\_slices* takes an list of [pydicom datasets.](http://pydicom.readthedocs.io/en/stable/pydicom_user_guide.html#dataset)

#### <span id="page-12-1"></span>**4.1 Example**

```
import dicom
import dicom_numpy
def extract_voxel_data(list_of_dicom_files):
   datasets = [dicom.read_file(f) for f in list_of_dicom_files]
   try:
       voxel_ndarray, ijk_to_xyz = dicom_numpy.combine_slices(datasets)
    except dicom_numpy.DicomImportException as e:
        # invalid DICOM data
        raise
    return voxel_ndarray
```
#### <span id="page-12-2"></span>**4.2 Details**

dicom\_numpy.**combine\_slices**(*slice\_datasets*, *rescale=None*)

Given a list of pydicom datasets for an image series, stitch them together into a three-dimensional numpy array. Also calculate a 4x4 affine transformation matrix that converts the ijk-pixel-indices into the xyz-coordinates in the DICOM patient's coordinate system.

Returns a two-tuple containing the 3D-ndarray and the affine matrix.

If *rescale* is set to *None* (the default), then the image array dtype will be preserved, unless any of the DICOM images contain either the [Rescale Slope](https://dicom.innolitics.com/ciods/ct-image/ct-image/00281053) or the [Rescale Intercept](https://dicom.innolitics.com/ciods/ct-image/ct-image/00281052) attributes. If either of these attributes are present, they will be applied to each slice individually.

If *rescale* is *True* the voxels will be cast to *float32*, if set to *False*, the original dtype will be preserved even if DICOM rescaling information is present.

The returned array has the column-major byte-order.

This function requires that the datasets:

- Be in same series (have the same [Series Instance UID,](https://dicom.innolitics.com/ciods/ct-image/general-series/0020000e) [Modality,](https://dicom.innolitics.com/ciods/ct-image/general-series/00080060) and [SOP Class UID\)](https://dicom.innolitics.com/ciods/ct-image/sop-common/00080016).
- The binary storage of each slice must be the same (have the same [Bits Allocated,](https://dicom.innolitics.com/ciods/ct-image/image-pixel/00280100) [Bits Stored,](https://dicom.innolitics.com/ciods/ct-image/image-pixel/00280101) [High Bit,](https://dicom.innolitics.com/ciods/ct-image/image-pixel/00280102) and [Pixel Representation\)](https://dicom.innolitics.com/ciods/ct-image/image-pixel/00280103).
- The image slice must approximately form a grid. This means there can not be any missing internal slices (missing slices on the ends of the dataset are not detected).
- It also means that each slice must have the same [Rows,](https://dicom.innolitics.com/ciods/ct-image/image-pixel/00280010) [Columns,](https://dicom.innolitics.com/ciods/ct-image/image-pixel/00280011) [Pixel Spacing,](https://dicom.innolitics.com/ciods/ct-image/image-plane/00280030) and [Image Orientation](https://dicom.innolitics.com/ciods/ct-image/image-plane/00200037) [\(Patient\)](https://dicom.innolitics.com/ciods/ct-image/image-plane/00200037) attribute values.
- The direction cosines derived from the [Image Orientation \(Patient\)](https://dicom.innolitics.com/ciods/ct-image/image-plane/00200037) attribute must, within 1e-4, have a magnitude of 1. The cosines must also be approximately perpendicular (their dot-product must be within 1e-4 of 0). Warnings are displayed if any of theseapproximations are below 1e-8, however, since we have seen real datasets with values up to 1e-4, we let them pass.
- The [Image Position \(Patient\)](https://dicom.innolitics.com/ciods/ct-image/image-plane/00200032) values must approximately form a line.

If any of these conditions are not met, a *dicom\_numpy.DicomImportException* is raised.

### Change Log

#### <span id="page-14-1"></span><span id="page-14-0"></span>**5.1 Version 1.5**

- Added the *rescale* option to *combine\_slices*
- Made *combine\_slices*'s returned ndarray use column-major ordering

### **Contributing**

#### <span id="page-16-1"></span><span id="page-16-0"></span>**6.1 Process**

Contributions are welcome. Please create a Github issue describing the change you would like to make so that you can discuss your approach with the maintainers. Assuming the maintainers like your approach, then create a pull request.

#### <span id="page-16-2"></span>**6.2 Tests**

Most new functionality will require unit tests.

Run all of the tests for each supported python version using:

tox

Run all of the tests for the currently active python version using:

pytest

### About Innolitics

<span id="page-18-0"></span>Innolitics is a team of talented software developers with medical and engineering backgrounds. We help companies produce top quality medical imaging and workflow applications. If you work with DICOM frequently, our [DICOM](https://dicom.innolitics.com) [Standard Browser](https://dicom.innolitics.com) may be useful to you.

If you could use help with DICOM, [let us know!](http://innolitics.com/#contact) We offer training sessions and can provide advice or development services.

#### Licenses

<span id="page-20-0"></span>Copyright (c) 2017 Innolitics, LLC.

Permission is hereby granted, free of charge, to any person obtaining a copy of this software and associated documentation files (the "Software"), to deal in the Software without restriction, including without limitation the rights to use, copy, modify, merge, publish, distribute, sublicense, and/or sell copies of the Software, and to permit persons to whom the Software is furnished to do so, subject to the following conditions:

The above copyright notice and this permission notice shall be included in all copies or substantial portions of the Software.

THE SOFTWARE IS PROVIDED "AS IS", WITHOUT WARRANTY OF ANY KIND, EXPRESS OR IMPLIED, INCLUDING BUT NOT LIMITED TO THE WARRANTIES OF MERCHANTABILITY, FITNESS FOR A PAR-TICULAR PURPOSE AND NONINFRINGEMENT. IN NO EVENT SHALL THE AUTHORS OR COPYRIGHT HOLDERS BE LIABLE FOR ANY CLAIM, DAMAGES OR OTHER LIABILITY, WHETHER IN AN ACTION OF CONTRACT, TORT OR OTHERWISE, ARISING FROM, OUT OF OR IN CONNECTION WITH THE SOFT-WARE OR THE USE OR OTHER DEALINGS IN THE SOFTWARE.

## CHAPTER<sup>9</sup>

Indices and tables

- <span id="page-22-0"></span>• genindex
- modindex
- search

### Index

### C

combine\_slices() (in module dicom\_numpy), [9](#page-12-3)